## Backup Exec 2012 Install Failed With Error Code 1603 >>>CLICK HERE<<<

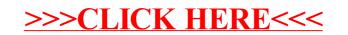